*Муниципальное автономное общеобразовательное учреждение «Средняя общеобразовательная школа № 1» Свердловская область, г. Артемовский, ул. Комсомольская, 6 Тел.: 8(343 63)25336, e-mail[: childrenart1@mail.ru](mailto:childrenart1@mail.ru) сайт:<http://nomerodin.ucoz.ru/>*

> Приложение 13 к адаптированной основной общеобразовательной программе образования обучающихся с умственной отсталостью (интеллектуальными нарушениями) (утверждено 25.08.2023)

# **РАБОЧАЯ ПРОГРАММА**

по учебному предмету «Информатика» (7-9 класс) 1 вариант

## **1. Пояснительная записка**

Рабочая программа учебного предмета «Информатика» разработана на основе:

– Федерального государственного образовательного стандарта (далее – ФГОС) образования обучающихся с умственной отсталостью (интеллектуальными нарушениями);

– Федеральной адаптированной основной общеобразовательной программы (ФАООП) обучающихся с умственной отсталостью (интеллектуальными нарушениями).

– Адаптированной основной общеобразовательной программы (АООП МАОУ «СОШ №1») образования обучающихся с умственной отсталостью (интеллектуальными нарушениями) Вариант 1.

В результате изучения курса информатики у обучающихся с умственной отсталостью (интеллектуальными нарушениями) будут сформированы представления, знания и умения, необходимые для жизни и работы в современном высокотехнологичном обществе. Обучающиеся познакомятся с приемами работы с компьютером и другими средствами икт, необходимыми для решения учебно-познавательных, учебно-практических, житейских и профессиональных задач. Кроме того, изучение информатики будет способствовать коррекции и развитию познавательной деятельности и личностных качеств обучающихся с умственной отсталостью (интеллектуальными нарушениями) с учетом их индивидуальных возможностей.

### **2. Общая характеристика учебного предмета**

Специфика предмета «Информатика» состоит в том, что знакомство современных школьников с компьютером и средствами ИКТ происходит не только на уроках, но и вне учебной деятельности.

Изучение предмета «Информатика» способствует решению следующих задач:

– показать обучающимся роль информации и информационных процессов в их жизни и в окружающем мире;

– организовать компьютерный практикум, ориентированный на формирование широкого спектра умений использования средств ИКТ для сбора, хранения, преобразования и передачи различных видов информации; овладение способами и методами освоения новых инструментальных средств; формирование умений и навыков самостоятельной работы; стремление использовать полученные знания в процессе обучения другим предметам и в жизни;

– создать условия для овладения основами продуктивного взаимодействия и сотрудничества со сверстниками и взрослыми: умения правильно, четко и однозначно формулировать мысль в понятной для собеседника форме; умения выступать перед аудиторией, представляя ей результаты своей работы при помощи средств ИКТ.

Обучающиеся приобретают знания и умения работы на современных ПК и программных средствах. Приобретение информационной культуры обеспечивается изучением и работой с текстовыми и графическими редакторами,

мультимедийными продуктами. Программой предполагается проведение практических работ, направленных на отработку отдельных технологических приемов.

Основные критерии отбора учебного материала, рекомендованного для изучения в 7-9 классах в соответствии с требованиями ФГОС образования обучающихся с умственной отсталостью (интеллектуальными нарушениями) и АООП МАОУ «СОШ №1» – его доступность и практическая значимость. Доступность проявляется, прежде всего, в том, что объем материала существенно снижен, а содержание заметно упрощено по сравнению с курсом обучения информатике обучающихся с нормальным интеллектуальным развитием в соответствии с ФГОС ООО. Это связано с тем, что для овладения новыми знаниями детям с умственной отсталостью требуется больше времени и усилий, нежели их нормально развивающимся сверстникам. Курс имеет практическую значимость и жизненную необходимость и способствует овладению обучающимися практическими умениями применения компьютера и средств ИКТ в повседневной жизни в различных бытовых, социальных и профессиональных ситуациях.

### **3. Место учебного предмета в учебном плане**

Учебный предмет «Информатика» входит в предметную область «Математика» и относится к обязательной части учебного плана образования обучающихся с умственной отсталостью (интеллектуальными нарушениями).

В соответствии с Учебным планом МАОУ «СОШ №1» образования обучающихся с легкой умственной отсталостью (интеллектуальными нарушениями) для VII-IX классов, курс информатики в 7 классе – на 34 ч (34 учебные недели); в 8 классе – на 34 ч (34 учебные недели); в 9 классе – на 34 ч (34 учебные недели).

Количество часов в неделю, отводимых на изучение информатики в 7-9 классах, определено учебным планом МАОУ «СОШ №1» образования обучающихся с легкой умственной отсталостью (интеллектуальными нарушениями) для VII-IX классов, и составляет по 1 часу в каждом классе соответственно.

### **4. Личностные и предметные результаты освоения учебного предмета**

Освоение обучающимися с легкой умственной отсталостью (интеллектуальными нарушениями) АООП МАОУ «СОШ №1» в предметной области «Математика» предполагает достижение ими двух видов результатов: личностных и предметных. Личностные результаты включают овладение обучающимися социальными (жизненными) компетенциями, необходимыми для решения практико-ориентированных задач и обеспечивающими становление социальных отношений обучающихся в различных средах.

Предметные результаты связаны с овладением обучающимися содержанием каждой предметной области и характеризуют достижения в усвоении знаний и умений, способность их применять в практической деятельности.

В структуре планируемых результатов ведущее место принадлежит личностным результатам, поскольку именно они обеспечивают овладение комплексом социальных (жизненных) компетенций, необходимых для достижения основной цели современного образования – введения обучающихся с умственной отсталостью (интеллектуальными нарушениями) в культуру, овладение ими социокультурным опытом. Личностные результаты освоения АООП МАОУ «СОШ №1» образования включают индивидуально-личностные качества и социальные (жизненные) компетенции обучающегося, социально значимые ценностные установки.

Планируемые предметные результаты предусматривают овладение обучающимися математическими знаниями и умениями и представлены дифференцированно по двум уровням: минимальному и достаточному.

Минимальный уровень освоения АООП в предметной области «Математика» является обязательным для большинства обучающихся с умственной отсталостью (интеллектуальными нарушениями). Вместе с тем, как особо указывается в АООП МАОУ «СОШ №1», отсутствие достижения этого уровня отдельными обучающимися не является препятствием к получению ими образования по этому варианту программы.

Личностные результаты включают индивидуально-личностные качества и социальные (жизненные) компетенции обучающегося, социально значимые ценностные установки.

К личностным результатам освоения относятся:

1) осознание себя как гражданина России; формирование чувства гордости за свою Родину;

2) воспитание уважительного отношения к иному мнению, истории и культуре других народов;

3) сформированность адекватных представлений о собственных возможностях, о насущно необходимом жизнеобеспечении;

4) овладение начальными навыками адаптации в динамично изменяющемся и развивающемся мире;

5) овладение социально-бытовыми навыками, используемыми в повседневной жизни;

6) владение навыками коммуникации и принятыми нормами социального взаимодействия, в том числе владение вербальными и невербальными коммуникативными компетенциями, использование доступных информационных технологий для коммуникации;

7) способность к осмыслению социального окружения, своего места в нем, принятие соответствующих возрасту ценностей и социальных ролей;

8) принятие и освоение социальной роли обучающегося, проявление социально значимых мотивов учебной деятельности;

9) сформированность навыков сотрудничества с взрослыми и сверстниками в разных социальных ситуациях;

10) способность к осмыслению картины мира, ее временнопространственной организации; формирование целостного, социально ориентированного взгляда на мир в его органичном единстве природной и

социальной частей;

11) воспитание эстетических потребностей, ценностей и чувств;

12) развитие этических чувств, проявление доброжелательности, эмоционально-нравственной отзывчивости и взаимопомощи, проявление сопереживания к чувствам других людей;

13) сформированность установки на безопасный, здоровый образ жизни, наличие мотивации к творческому труду, работе на результат, бережному отношению к материальным и духовным ценностям;

14) проявление готовности к самостоятельной жизни.

АООП МАОУ «СОШ №1» определяет два уровня овладения предметными результатами: *минимальный* и *достаточный*.

Минимальный уровень:

представление о персональном компьютере как техническом средстве, его основных устройствах и их назначении;

выполнение элементарных действий с компьютером и другими средствами ИКТ, используя безопасные для органов зрения, нервной системы, опорнодвигательного аппарата эргономичные приемы работы, выполнение компенсирующих физических упражнений (мини-зарядка);

пользование компьютером для решения доступных учебных задач с простыми информационными объектами (текстами, рисунками).

Достаточный уровень:

представление о персональном компьютере как техническом средстве, его основных устройствах и их назначении;

выполнение элементарных действий с компьютером и другими средствами ИКТ, используя безопасные для органов зрения, нервной системы, опорнодвигательного аппарата эргономичные приемы работы, выполнение компенсирующих физических упражнений (мини-зарядка);

пользование компьютером для решения доступных учебных задач с простыми информационными объектами (текстами, рисунками), доступными электронными ресурсами;

пользование компьютером для поиска, получения, хранения, воспроизведения и передачи необходимой информации;

запись (фиксация) выборочной информации об окружающем мире и о себе самом с помощью инструментов ИКТ.

### **5. Содержание учебного предмета**

Практика работы на компьютере: назначение основных устройств компьютера для ввода, вывода, обработки информации, включение и выключение компьютера и подключаемых к нему устройств, клавиатура, элементарное представление о правилах клавиатурного письма, пользование мышью, использование простейших средств текстового редактора. Соблюдение безопасных приемов труда при работе на компьютере; бережное отношение к техническим устройствам.

Работа с простыми информационными объектами (текст, таблица, схема, рисунок): преобразование, создание, сохранение, удаление. Ввод и редактирование небольших текстов. Вывод текста на принтер. Работа с рисунками в графическом редакторе. Организация системы файлов и папок для хранения собственной информации в компьютере, именование файлов и папок.

Работа с цифровыми образовательными ресурсами, готовыми материалами на электронных носителях.

# 6. Тематическое планирование

# Тематическое планирование 7 класс<br>(1 час в неделю, 34 часа в год)

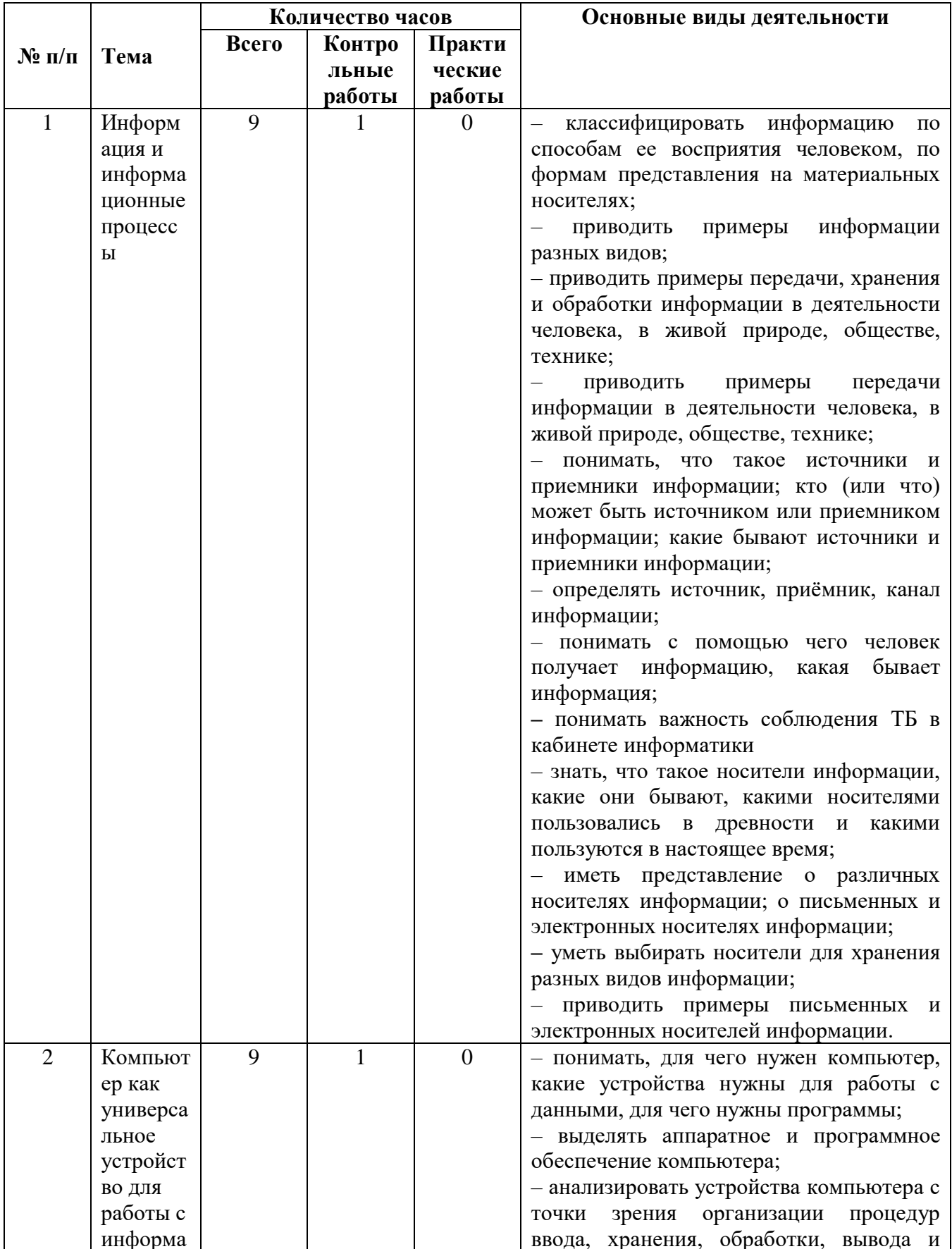

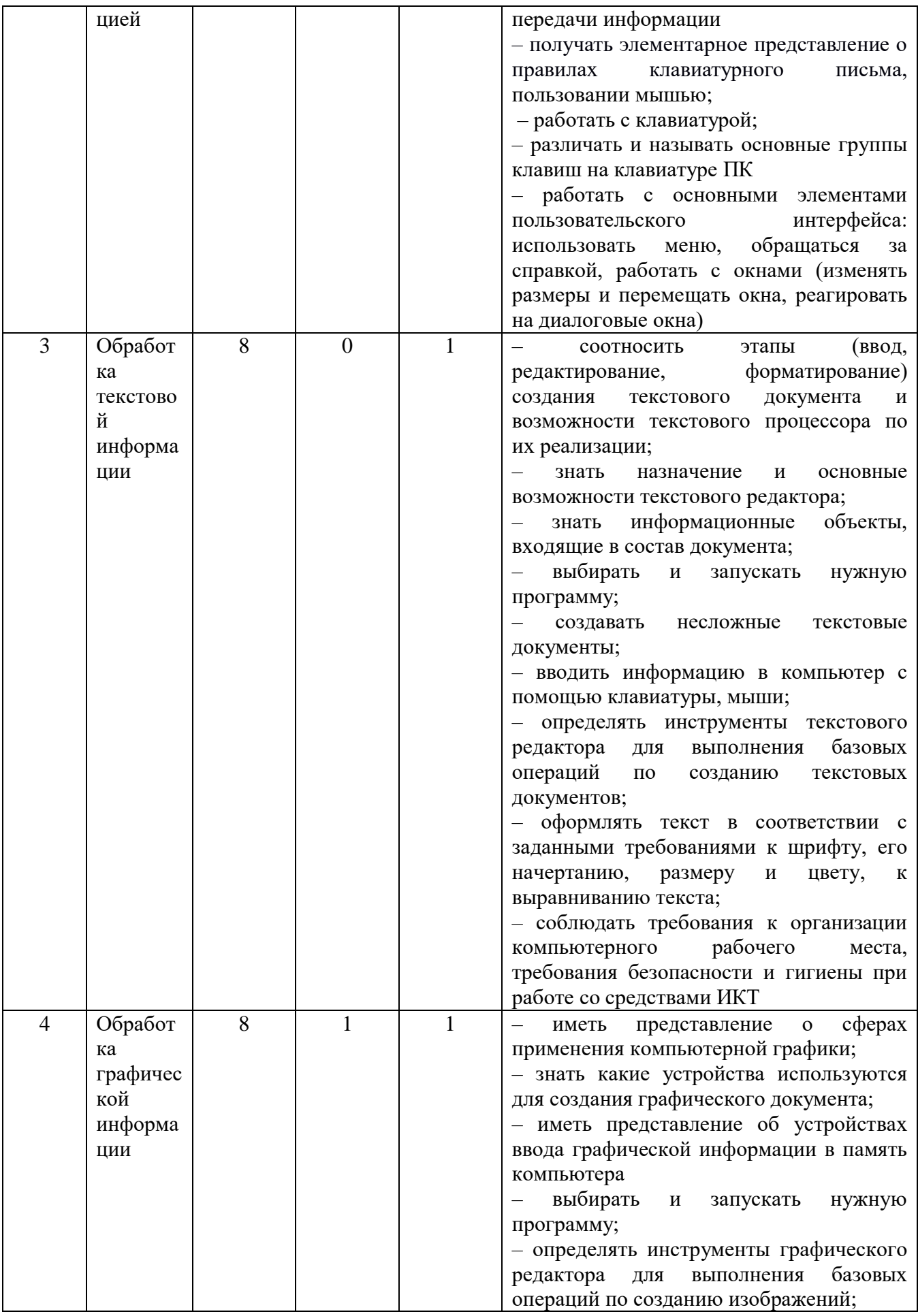

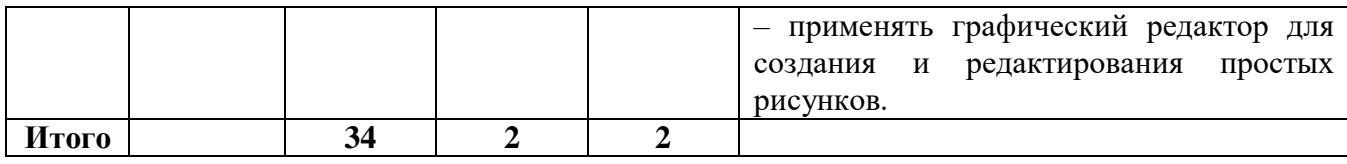

# **Поурочное планирование 7 класс**

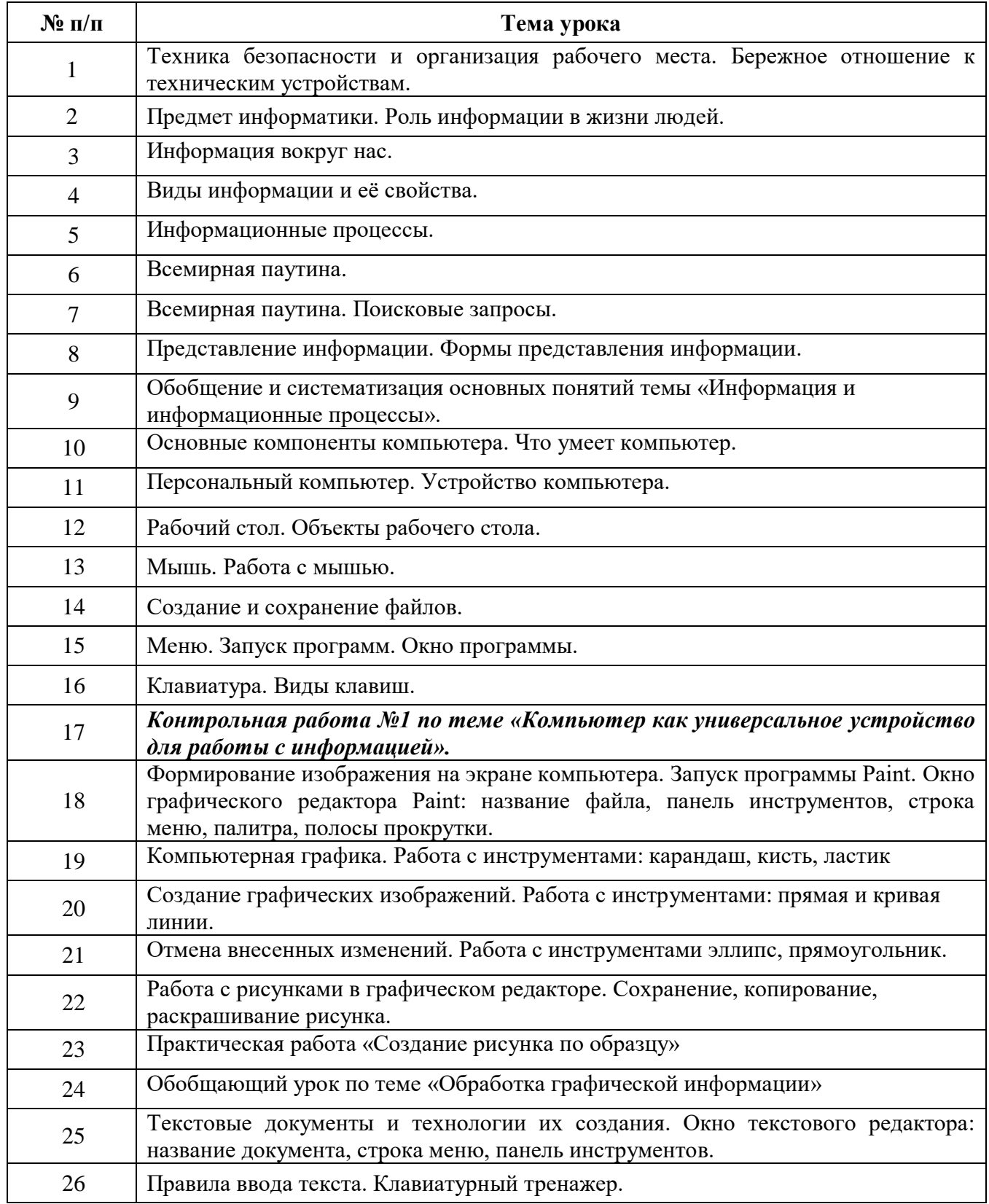

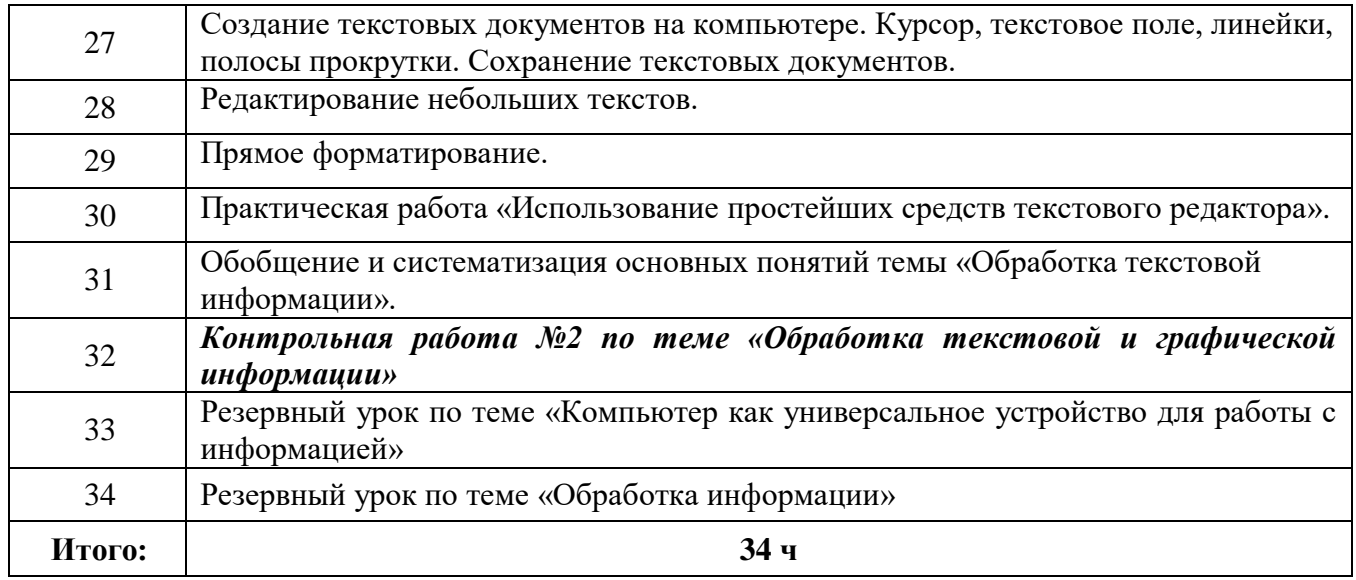

# Тематическое планирование 8 класс<br>(1 час в неделю, 34 часа в год)

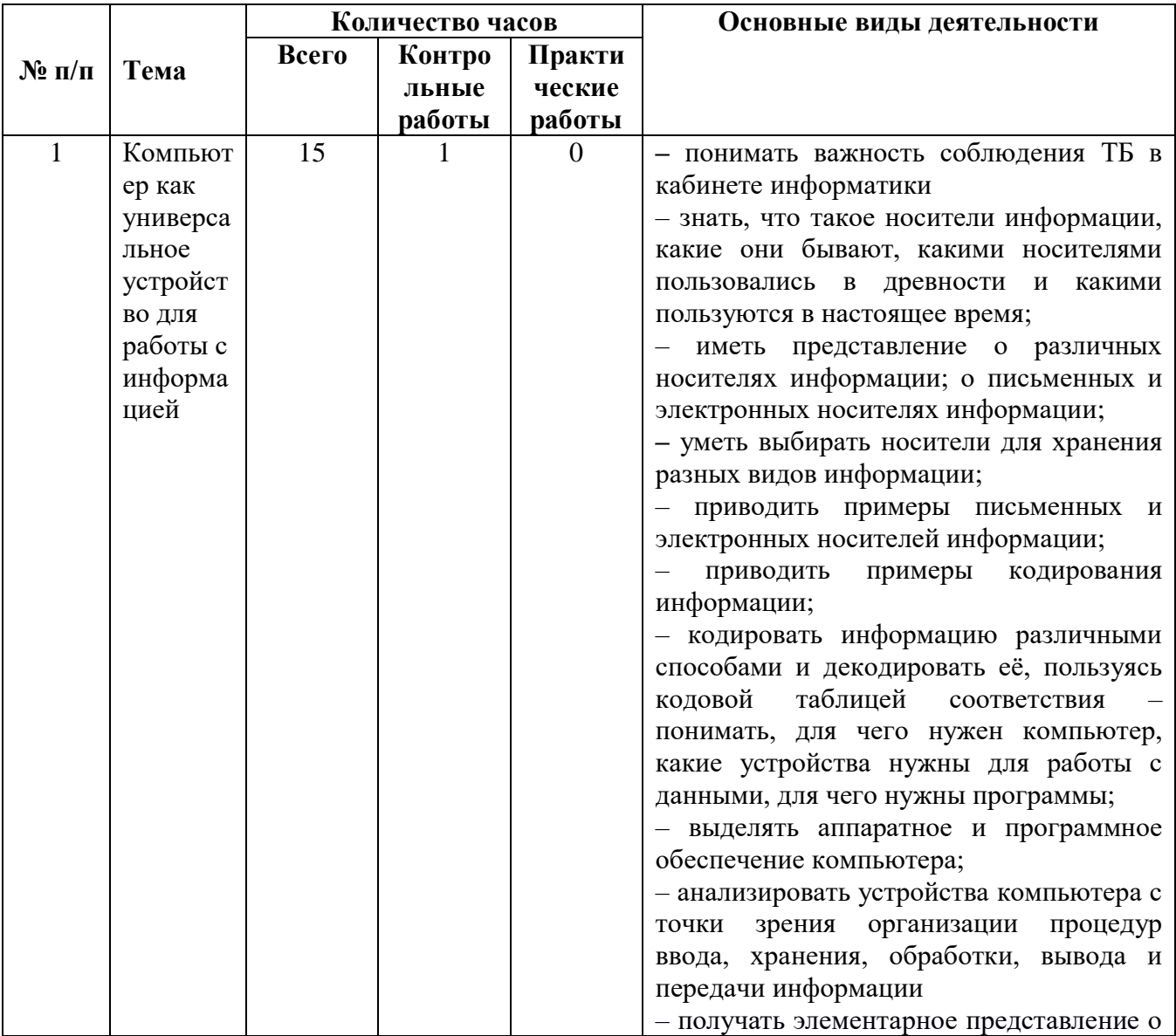

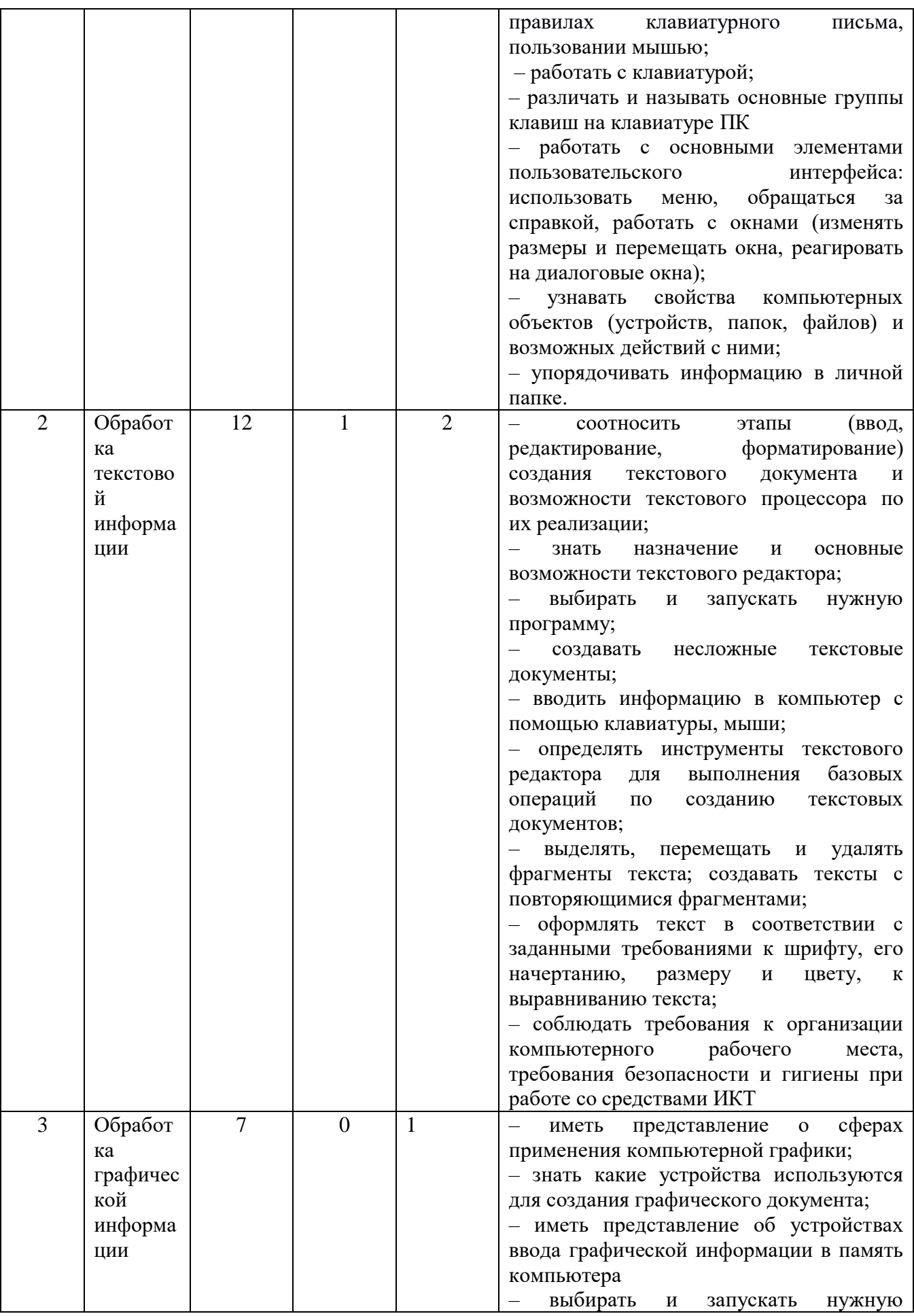

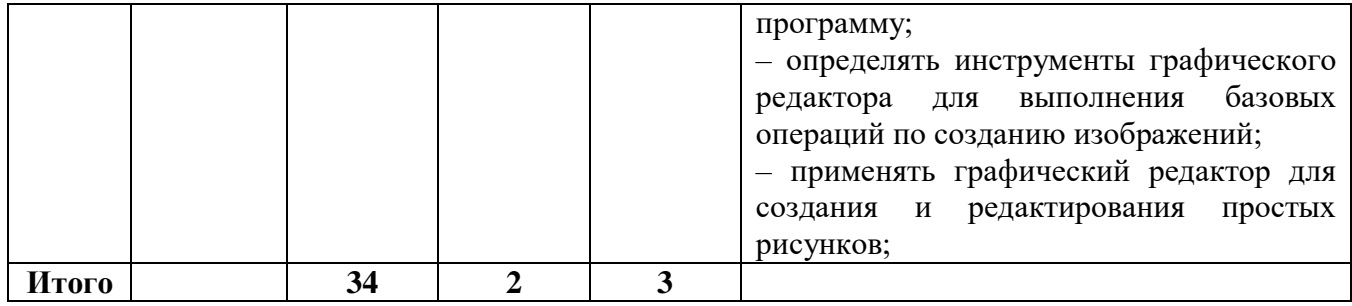

# **Поурочное планирование 8 класс**

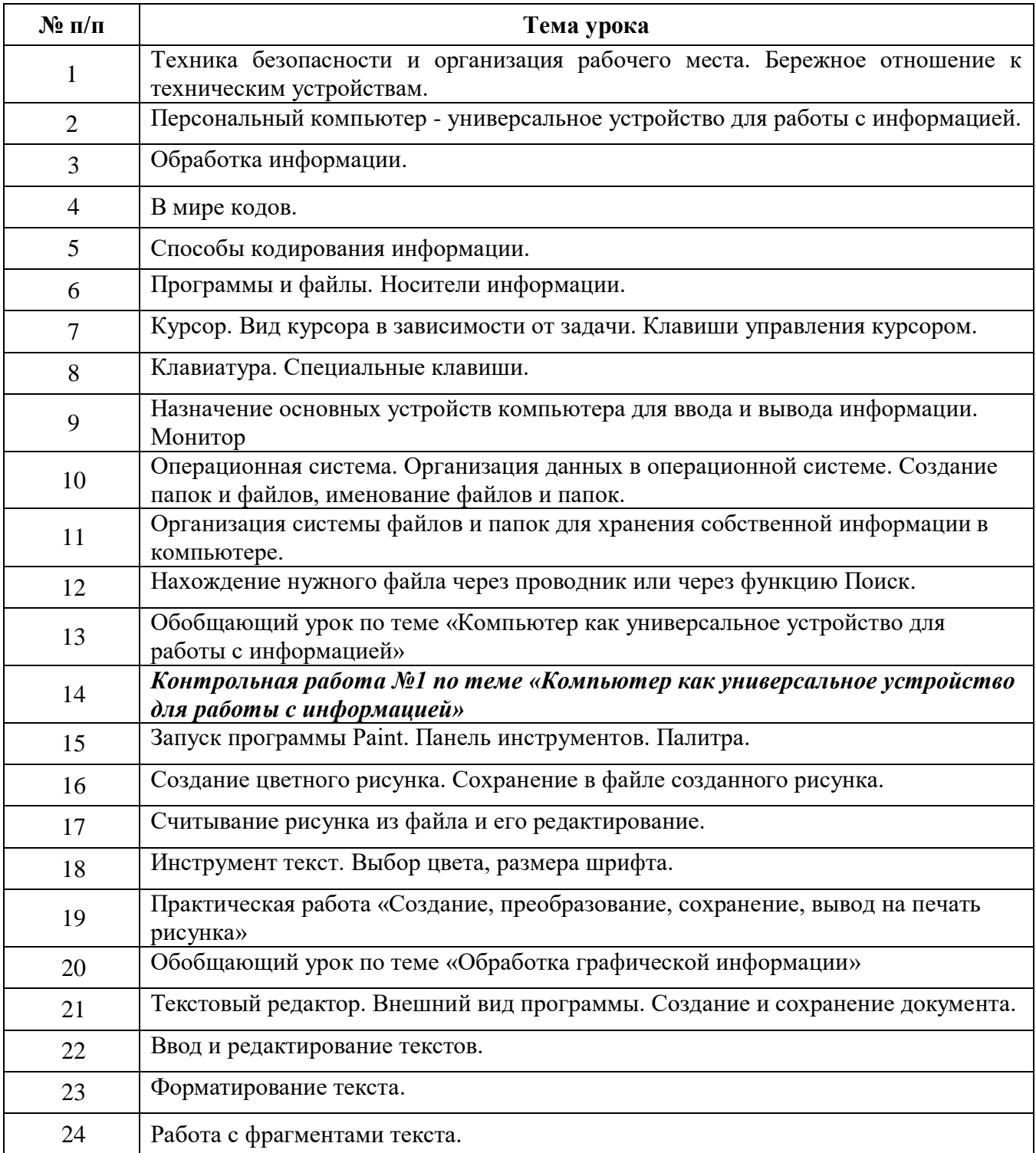

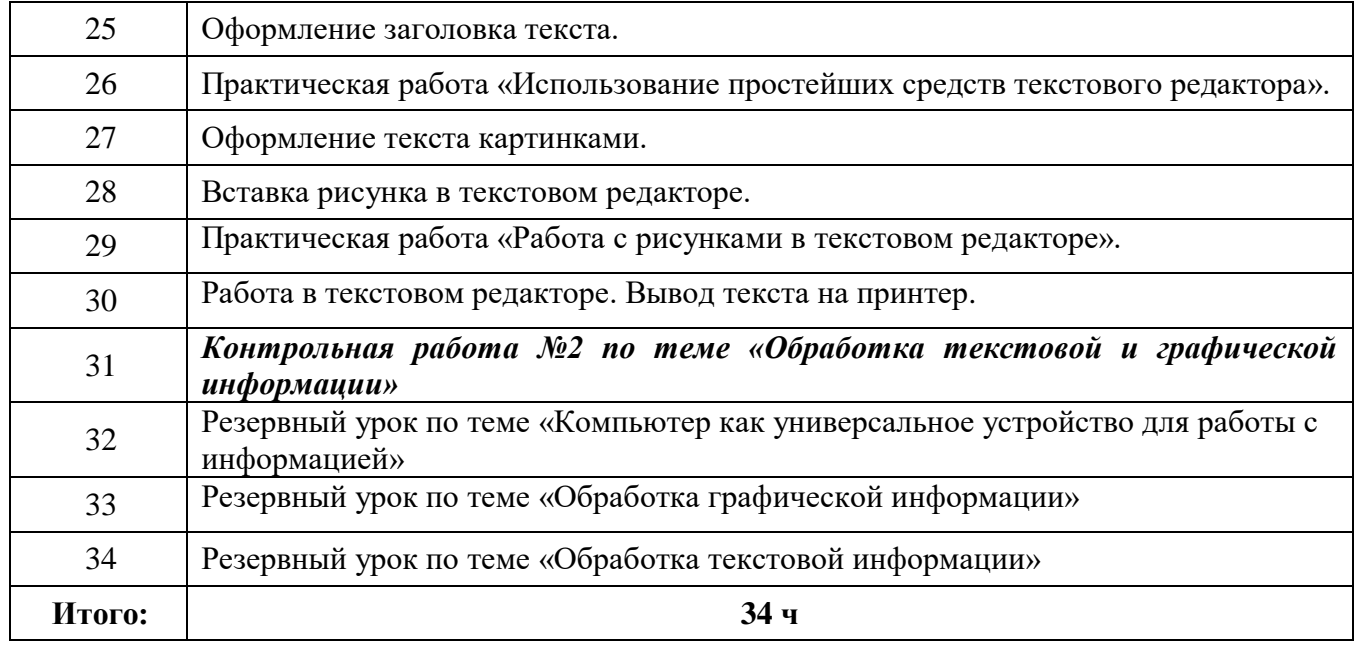

# **Тематическое планирование 9 класс (1 час в неделю, 34 часа в год)**

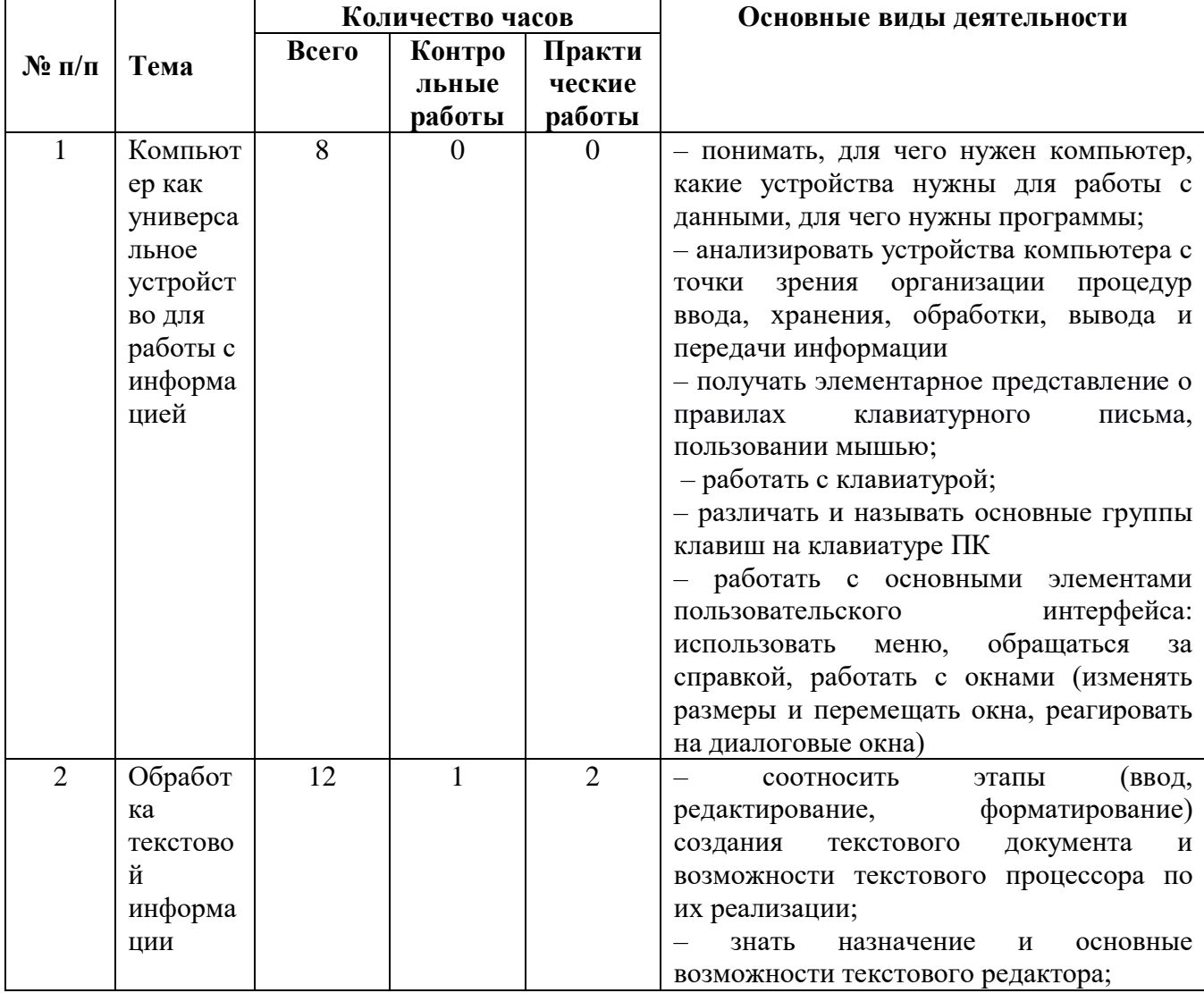

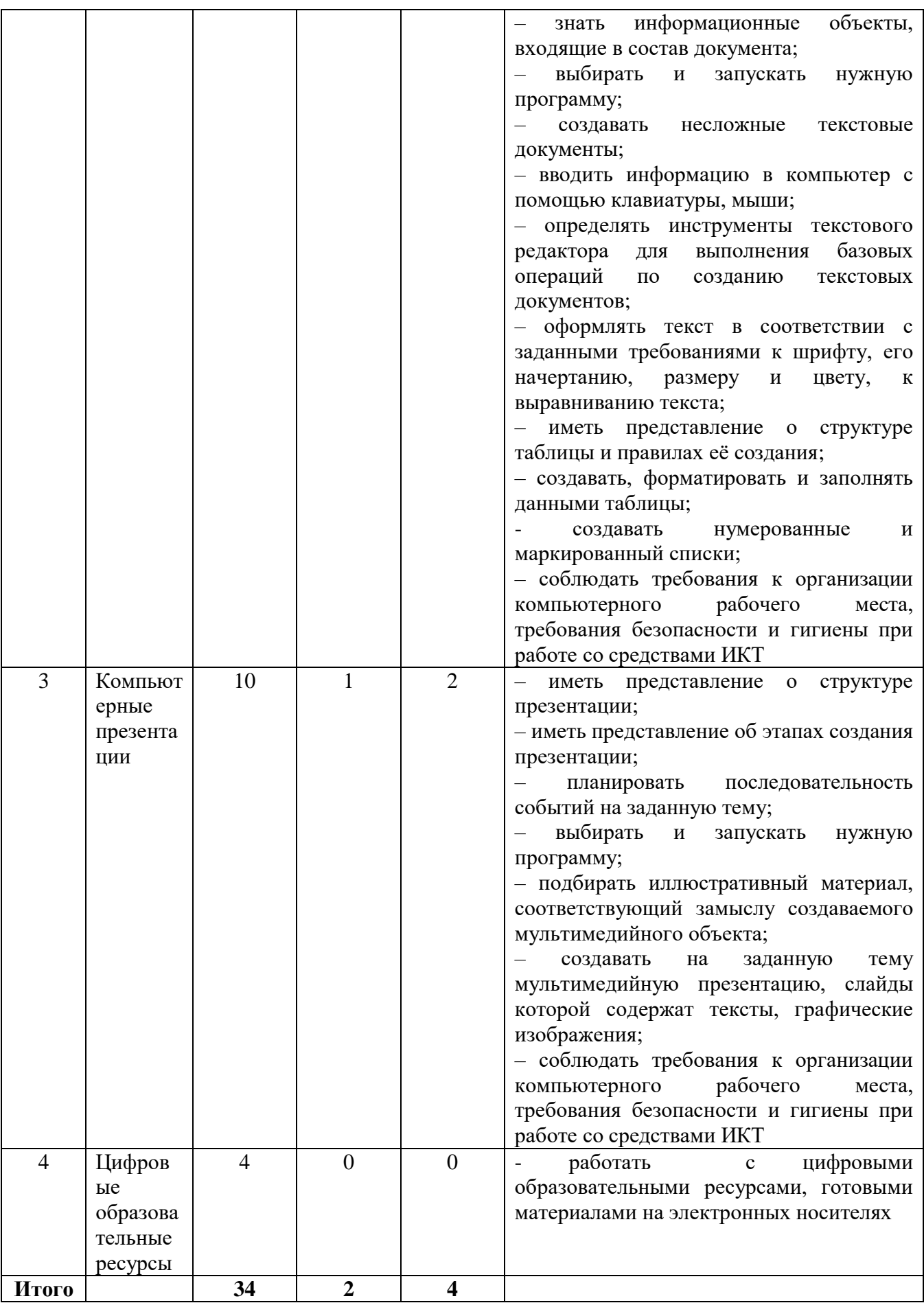

# **№ п/п Тема урока** Техника безопасности и организация рабочего места. Бережное отношение к техническим устройствам. Совершенствование персонального компьютера, современные компьютерные технологии. История развития вычислительной техники Информация. Компьютер - универсальное устройство ввода, обработки и вывода информации. Работа с клавиатурным тренажером. Устройства ввода информации. Устройства вывода информации Системный блок. Назначение блока. Процессор, жесткий диск, карта памяти, оперативная память, звуковая карта, видеокарта. Память ПК. Флэш-память. Сохранение файлов на флэш-память. Ввод текста. Редактирование и форматирование текста. Панель меню, вкладка Вставка. Таблица Вставка таблицы в документ. Параметры таблицы. Заполнение таблицы. Практическая работа «Работа с простым информационным объектом - таблица» Работа с простым информационным объектом схема: создание, преобразование, сохранение, удаление Практическая работа «Работа с простым информационным объектом - схема» Нумерованный список. Маркированный список. Многоуровневый список. *Контрольная работа №1 по теме «Обработка текстовой информации»* 20 Компьютерная презентация: структура, дизайн. Этапы создания презентации. Макет слайда. Заполнение слайда. Компьютерная презентация. Работа с рисунками. Вставка иллюстраций в презентацию. Компьютерная презентация. Создание схемы. Практическая работа «Создание презентации на заданную тему» Практическая работа «Создание презентации на свободную тему» Обобщающий урок на тему «Компьютерные презентации» *Контрольная работа №2 по теме «Компьютерные презентации»* 29 Знакомство с цифровыми образовательными ресурсами. Использование цифровых образовательных ресурсов в работе. Работа с цифровыми образовательными ресурсами. Работа с электронными носителями.

# **Поурочное планирование 9 класс**

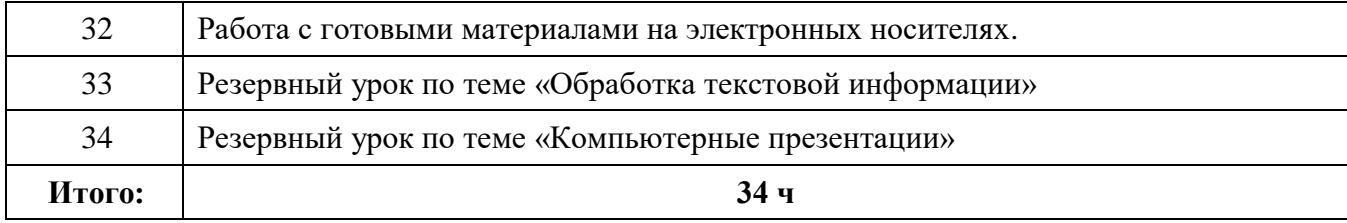

### **Учет рабочей программы воспитания**

С учетом рабочей программы воспитания МАОУ «СОШ№1» (модуль «Школьный урок») воспитательный потенциал урока реализуется через:

 **установление** доверительных отношений между учителем и его учениками, способствующих позитивному восприятию учащимися требований и просьб учителя, привлечению их внимания к обсуждаемой на уроке информации, активизации их познавательной деятельности;

 **побуждение** школьников соблюдать на уроке общепринятые нормы поведения, правила общения со старшими (учителями) и сверстниками (школьниками), принципы учебной дисциплины и самоорганизации;

 **привлечение** внимания школьников к ценностному аспекту изучаемых на уроках явлений, организация их работы с получаемой на уроке социально значимой информацией – инициирование ее обсуждения, высказывания учащимися своего мнения по ее поводу, выработки своего к ней отношения;

 **использование** воспитательных возможностей содержания учебного предмета через демонстрацию детям примеров ответственного, гражданского поведения, проявления человеколюбия и добросердечности, через подбор соответствующих текстов для чтения, задач для решения, проблемных ситуаций для обсуждения в классе;

 **применение** на уроке интерактивных форм работы учащихся: интеллектуальных игр, стимулирующих познавательную мотивацию школьников; дидактического театра, где полученные на уроке знания обыгрываются в театральных постановках; дискуссий, которые дают учащимся возможность приобрести опыт ведения конструктивного диалога; групповой работы или работы в парах, которые учат школьников командной работе и взаимодействию с другими детьми;

 **включение** в урок игровых процедур, которые помогают поддержать мотивацию детей к получению знаний, налаживанию позитивных межличностных отношений в классе, помогают установлению доброжелательной атмосферы во время урока;

 **организация** шефства мотивированных и эрудированных учащихся над их неуспевающими одноклассниками, дающего школьникам социально

значимый опыт сотрудничества и взаимной помощи;

 **инициирование и поддержка** исследовательской деятельности школьников в рамках реализации ими индивидуальных и групповых исследовательских проектов, что даст школьникам возможность приобрести навык самостоятельного решения теоретической проблемы, навык генерирования и оформления собственных идей, навык уважительного отношения к чужим идеям, оформленным в работах других исследователей, навык публичного выступления перед аудиторией, аргументирования и отстаивания своей точки зрения.

*Выбор тех или иных форм и способов воспитательной работы на уроке учитель определяет самостоятельно в соответствии с целями и задачами урока.*

# **7. Материально-техническое обеспечение образовательной деятельности**

Учебно-методическое и материально-техническое обеспечение образовательного процесса, реализуемого на основе рабочей программы по информатике для 7-9 классов по достижению планируемых результатов освоения АООП МАОУ «СОШ №1» образования обучающихся с легкой умственной отсталостью (интеллектуальными нарушениями), представлено следующими объектами и средствами:

**1. Учебники:**

– Босова Л. Л. Информатика: учебник для 6 класса / Л. Л. Босова, А. Ю. Босова. – АО «Издательство «Просвещение», 2019.

# **2. Компьютерные и информационно-коммуникативные средства**:

– Авторская мастерская Л. Л. Босовой. URL: [http://metodist.lbz.ru/authors/informatika/3/.](http://metodist.lbz.ru/authors/informatika/3/)

– Электронное приложение к учебнику «Информатика» для 5 класса. URL: <http://www.lbz.ru/metodist/authors/informatika/3/eor5.php>

– Электронное приложение к учебнику «Информатика» для 6 класса. URL: <http://www.lbz.ru/metodist/authors/informatika/3/eor6.php>

– Единая коллекция цифровых образовательных ресурсов. – URL: [http://school-collection.edu.ru.](http://school-/)

# **3. Технические средства обучения:**

– Компьютеры.

– Интерактивная доска.

– Сканер.

– Принтер (черно-белый/цветной).

– Акустические колонки в составе рабочего места преподавателя.

– Оборудование, обеспечивающее подключение к сети Интернет.